Prácticas de Análisis Matemático I - Matemáticas - Universidad de Zaragoza (modificadas por Pepe Aranda)

## **Aplicaciones del cálculo integral**

El objetivo de esta práctica es usar Maple para hallar integrales definidas y estudiar aplicaciones del cálculo integral: cálculo de sumas de Riemann, áreas, volúmenes de revolución, longitudes, etc.

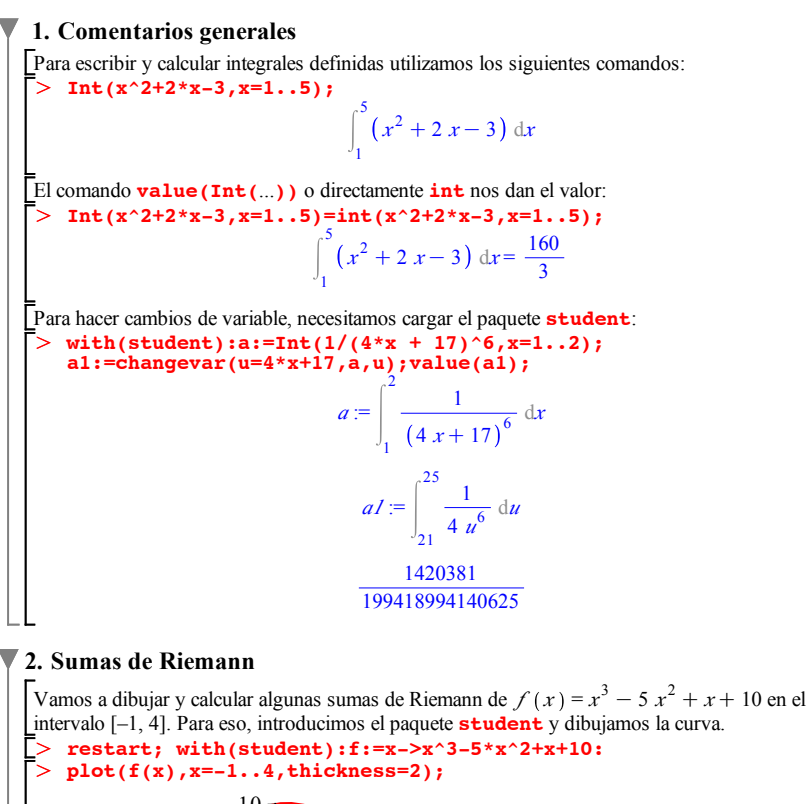

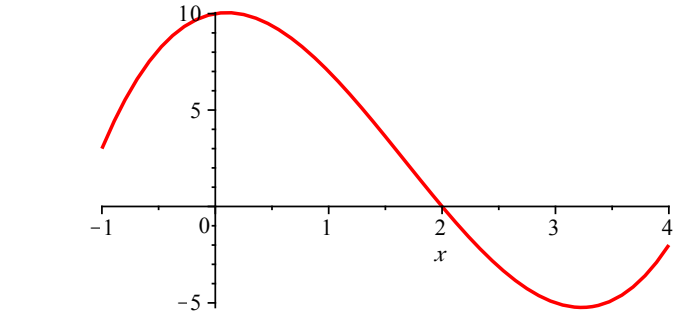

Vamos a dividir el intervalo en subintervalos; dibujamos un rectángulo sobre cada subintervalo de altura igual al valor de *f* en el extremo derecho del subintervalo. Para ello usamos el comando **rightbox** del paquete **student.** Calculamos el valor del área encerrada y su aproximación (cambiando **right** por **left** o **middle** podemos considerar rectángulos de altura igual al valor de *f* en el extremo izquierdo o en el punto medio).

O **rightbox(f(x),x=-1..4,6);rightsum(f(x),x=-1..4,6);evalf(%);**

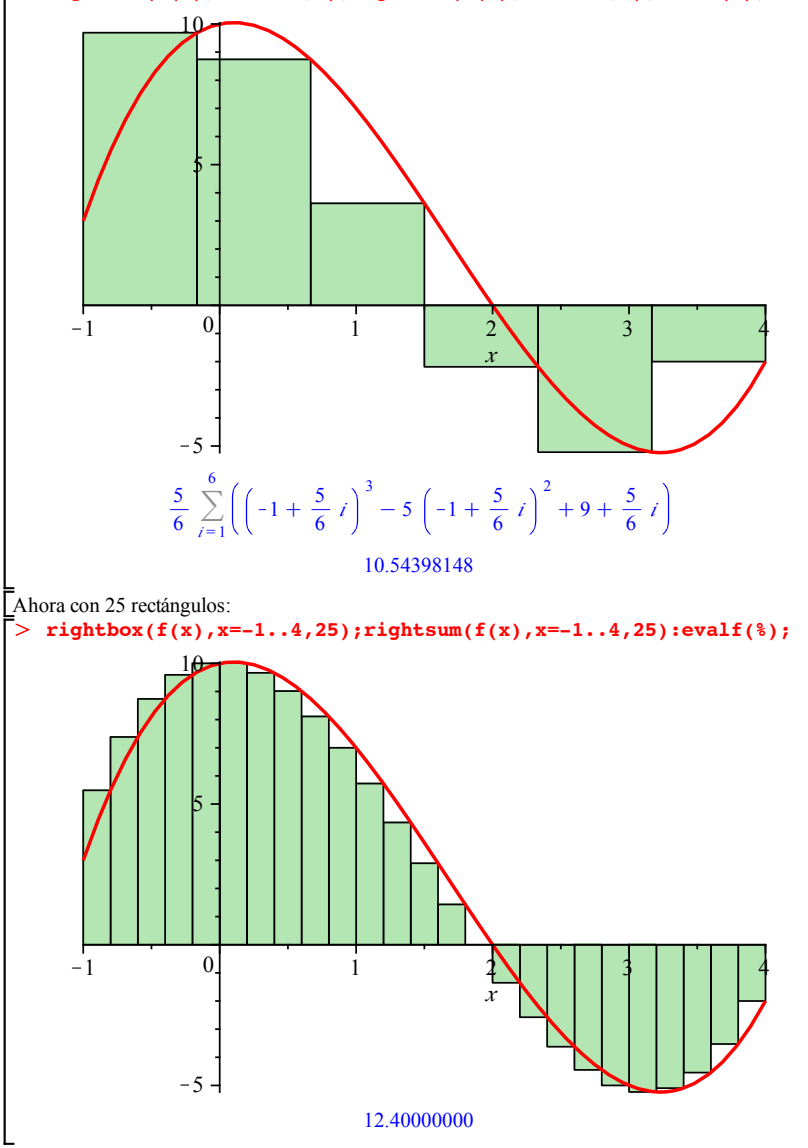

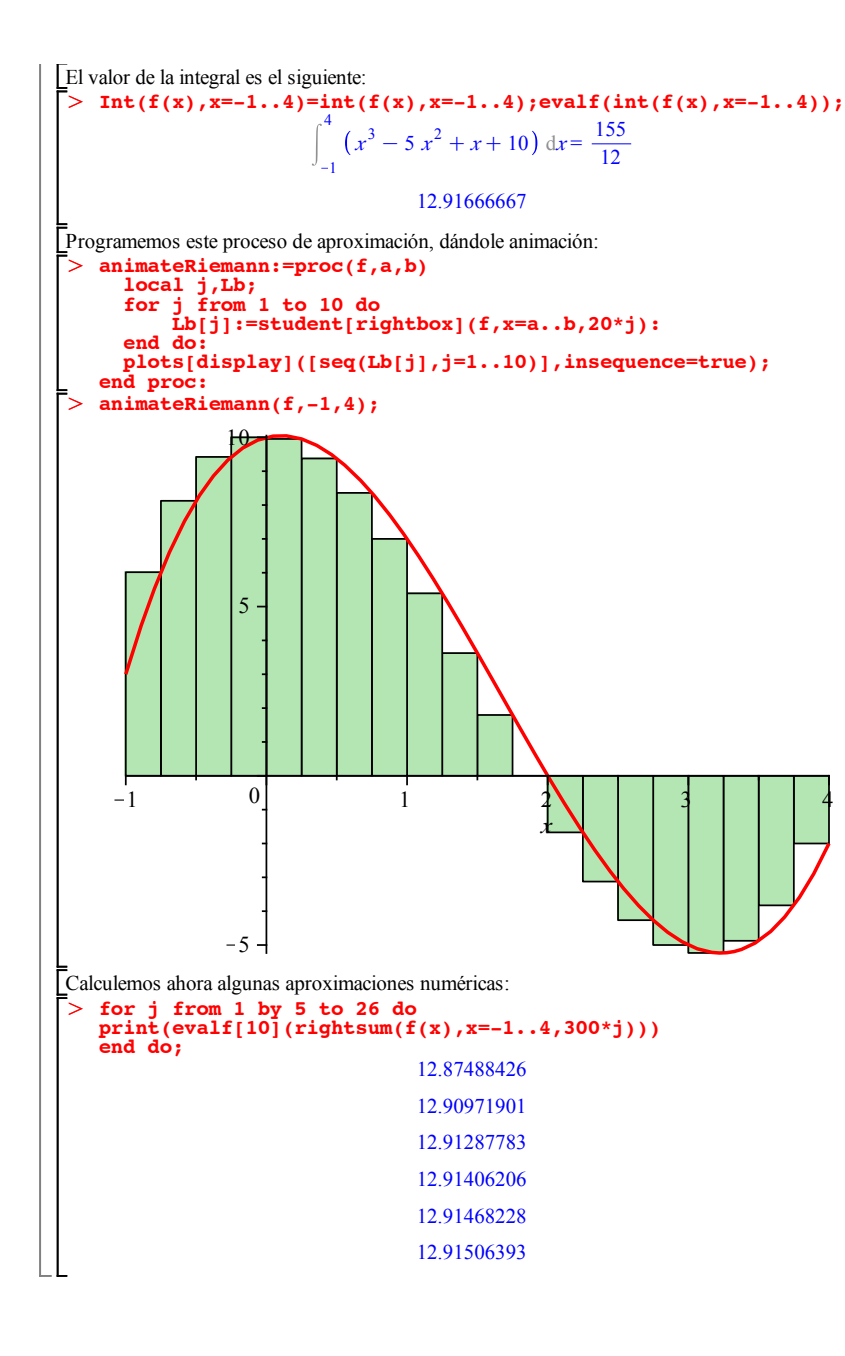

O **f:=x->1/4\*ln(abs(x-1))-1/4\*ln(abs(1+x))+1/2\*arctan(x);**  $>$  restart: with(student):  $int(x^2/(x^4-1),x);$  $\frac{1}{2}$  Int(x^2/(x^4-1),x =2..3)=int(x^2/(x^4-1),x=2..3);  $> int(x^2/(x^4-1),x=0..a,$ AllSolutions); > assume(0<a,a<1);int(x^2/(x^4-1),x=0..a); > i**nt(x^2/(x^4-1),x=0..a);**<br><u>Warning, unable to determine if -1 is between 0 and a; try to use ></u> **3. Ejercicios resueltos 1)** Calcular 2  $\int_{0}^{3} \frac{x^2}{x^4 - 1} dx$ . Calcular  $\int_{0}^{4}$  $\int_{0}^{a} \frac{x^2}{x^4 - 1} dx$ , si  $0 < a < 1$ .  $\frac{1}{4}$  ln  $(x-1) - \frac{1}{4}$  ln  $(x+1) + \frac{1}{2}$  arctan  $(x)$ 2 <sup>3</sup>  $x^2$  $\frac{x^2}{x^4 - 1}$  dx =  $\frac{1}{4}$  ln (3) -  $\frac{1}{2}$  arctan (2) -  $\frac{1}{4}$  ln (2) +  $\frac{1}{2}$  arctan (3) assumptions or use the AllSolutions option Warning, unable to determine if 1 is between 0 and a; try to use assumptions or use the AllSolutions option 0 *a x* 2  $\frac{x}{x^4-1}$  dx Siguiendo los consejos anteriores: *undefined*  $a < -1$  $a = -1$  $\frac{1}{4} \ln(1-a) - \frac{1}{4} \ln(a+1) + \frac{1}{2} \arctan(a)$  *a* ≤ 0  $-\frac{1}{4} \ln \frac{1}{4} \ln (a-1) - \frac{1}{4} \ln (a+1) + \frac{1}{2} \arctan(a) \qquad a < 1$  $\alpha = 1$  $u$ ndefined  $1 < a$ Podemos usar una primitiva válida a la izquierda de 1 y obtener el resultado:  $Int(x^2/(x^4-1), x=0..a)=f(a)-f(0);$  $f: = x \rightarrow \frac{1}{4} \ln(|x-1|) - \frac{1}{4} \ln(|x+1|) + \frac{1}{2} \arctan(x)$ 0 <sup>a</sup>  $x^2$  $\frac{x^2}{x^4 - 1}$  dx =  $\frac{1}{4}$  ln  $(|a - 1|) - \frac{1}{4}$  ln  $(|a + 1|) + \frac{1}{2}$  arctan  $(a - 1)$ Maple sí sabe hallar la integral si le damos más datos sobre *a* :  $normal(\hat{\xi}-(\hat{f}(a)-\hat{f}(0)))$ :  $\frac{1}{4}$  ln  $(1 - a \sim) - \frac{1}{4}$  ln  $(a \sim +1) + \frac{1}{2}$  arctan  $(a \sim)$  $\bf{0}$ 

 $\sim$   $\sim$ 

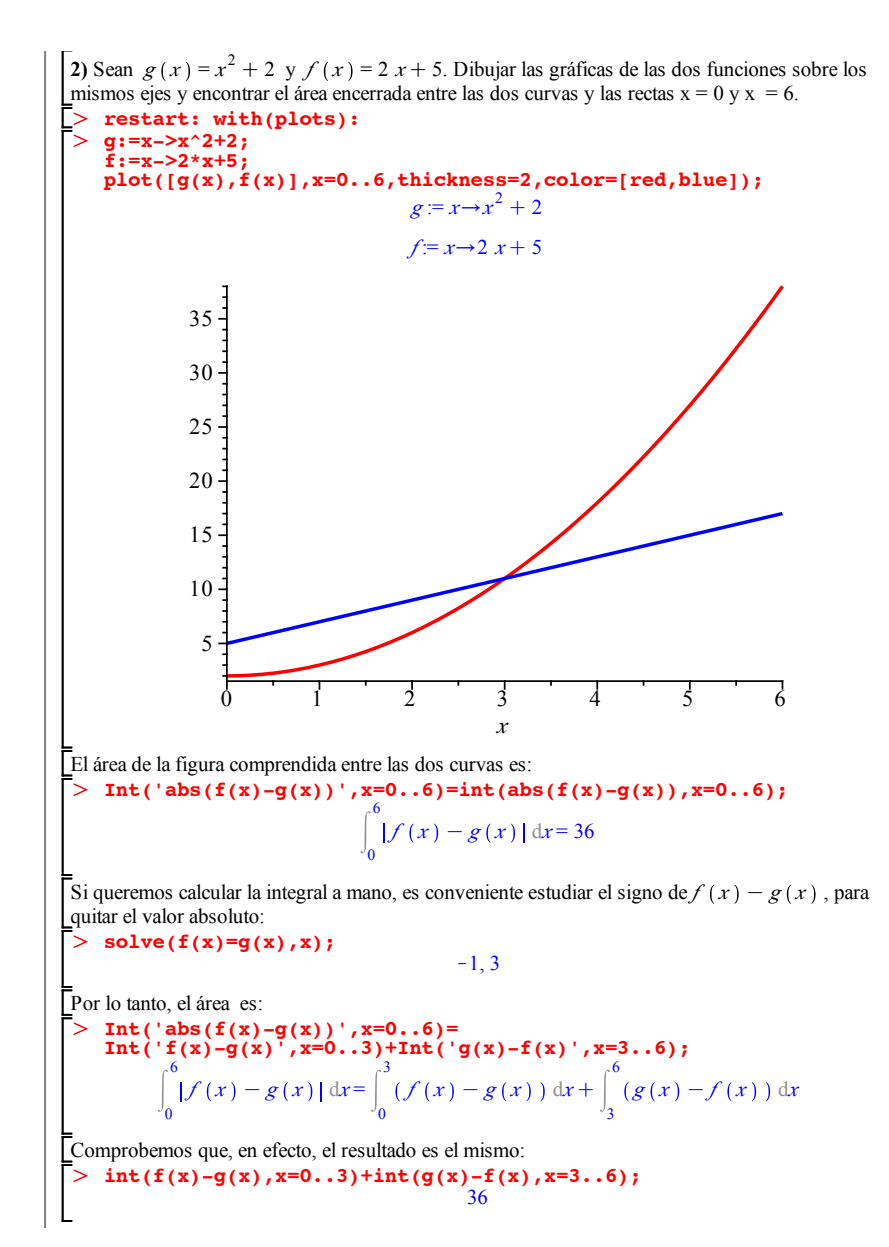

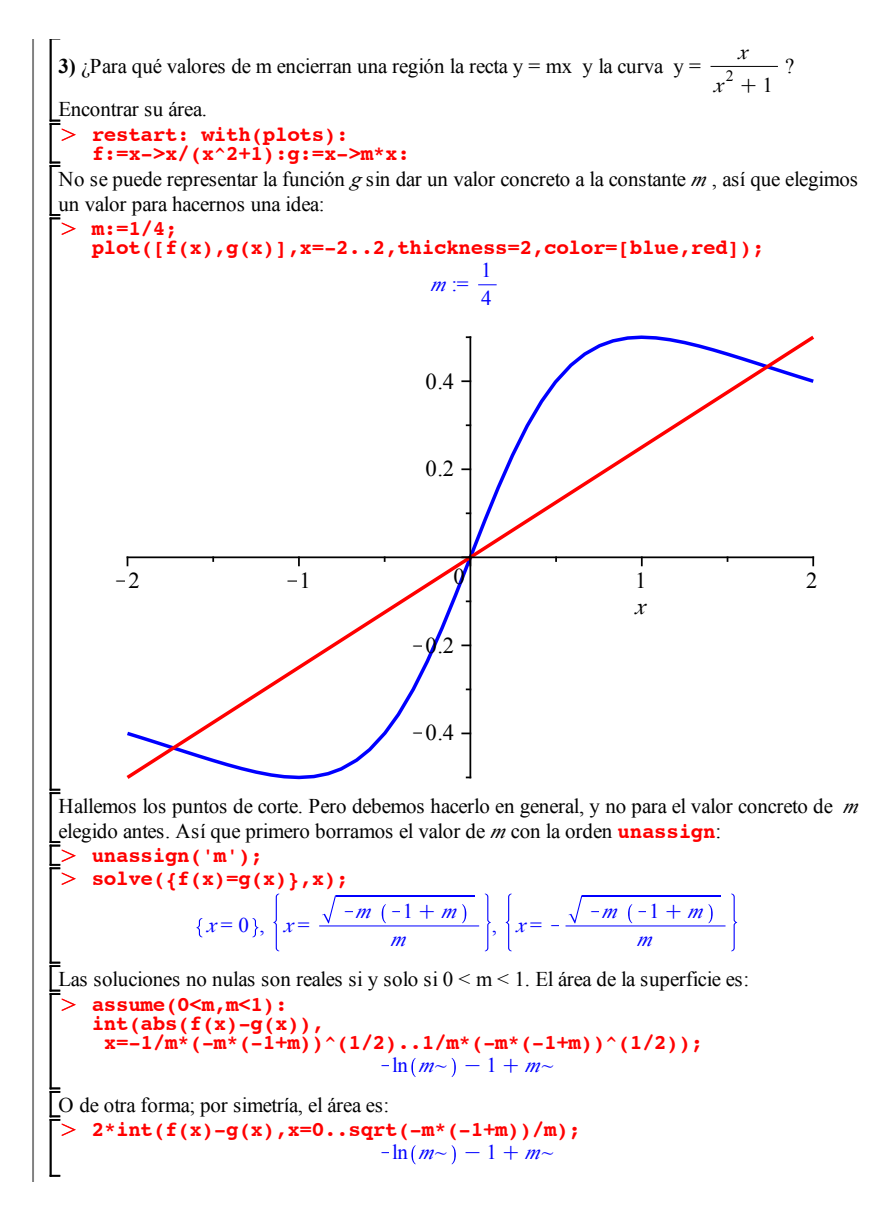

> restart; with(plots):  $\geq$ O **V:=int(Pi\*sec(x)^2,x=-1..1)-int(Pi/4,x=-1..1);** > exterior:=implicitplot3d(x^2+z^2=sec(y)^2, O **secante:=plot(sec(x),x=-1..1,color=blue): 4)** Encontrar el volumen de revolución engendrado por rotación alrededor del eje OX de la región del plano limitada por las curvas y = sec(x), y =  $1/2$ , x = -1, x = 1. Dar un dibujo de la región del plano y de la sección del volumen originado. Representemos la región: **recta:=plot(1/2,x=-1..1,color=red,thickness=2): vert1:=plot([-1,t,t=1/2..sec(-1)],color=black):**  $vert2:=plot([1,t,t=1/2.\sec(1)],color=black):$ display(secante,recta,vert1,vert2,view=[-1..1,0..sec(1)]); *x*  $-1$   $-0.5$  0 0.5 1 0.2 0.6 1 1.4 1.8 Aunque no es imprescindible, podemos dibujar ahora el sólido generado. Cuando una curva  $y = f(x)$  gira alrededor del eje de abscisas, genera una superficie de ecuación  $x^2 + z^2 = f(y)^2$ .  **x=-2..2,y=-1..1,z=-2..2): interior:=implicitplot3d(x^2+z^2=1/4, x=-1/2..1/2,y=-1..1,z=-1/2..1/2): display(exterior,interior,scaling=constrained, orientation=[45,-71],lightmodel=light2,axes=boxed);** Calculemos el volumen:  $V := \frac{2 \sin(1) \pi}{\cos(1)} - \frac{1}{2} \pi$ 

 $> plot(g(x), x=-0..1, scaling=constant)$ ; O **plot3d(g(sqrt(x^2+y^2)),x=-1..1,y=-sqrt(1-x^2)..sqrt(1-x^2), scaling=constrained,orientation=[90,60],axes=none);** > restart: with(plots):  $>$  solve({g(x)=0}); O **V:=Int(2\*Pi\*x\*g(x),x=0..1)=int(2\*Pi\*x\*g(x),x=0..1); 5)** Calcular el volumen engendrado por la rotación alrededor del eje OY de la parte del plano limitada por las curvas  $y = 5(x^2 - x^3)$ ,  $y = 0$ .  $g:=x->5*(x^2-x^2^3);$  $g := x \rightarrow 5 x^2 - 5 x^3$ Para saber de qué parte del plano se habla, calculamos los puntos de corte de la curva  $y=5(x^2-x^3)y$  la recta  $y=0$ :  ${x=0}, {x=0}, {x=1}$ Dibujemos la gráfica en el dominio correspondiente para girarla alrededor de OY *x* 0 0.2 0.4 0.6 0.8 1  $\sqrt{ }$ 0.1 0.2 0.3 0.4 0.5 0.6 0.7 La superficie que genera la curva  $y = g(x)$  al girar alrededor del eje de ordenadas tiene la ecuación  $z = g\left(\sqrt{x^2 + y^2}\right)$ . Podemos representarla: Calculemos el volumen:  $V :=$  $\overline{0}$  $\int_{0}^{1} 2 \pi x (5 x^{2} - 5 x^{3}) dx = \frac{1}{2} \pi$